## Introduction to Scientific Computing

SPA5666

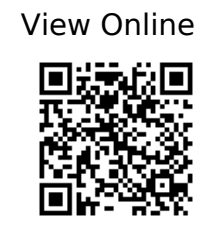

1.

Landau, R. H., Páez, M. J. & Bordeianu, C. C. Computational physics: problem solving with Python. (Wiley-VCH, 2015).

2.

Hill, C. Learning Scientific Programming with Python. (754).

3.

Newman, M. E. J. Computational physics. (Mark Newman, 2013).